To conneleou troos mou diarigeral un trapuler oratinations<br>dia 4 10 ao 65 m 10 9 pt dexiki raful p

Μη γραμμική καμπύλη ζήτησης O Timor Tow Torvinuou Siver scrinn Arréno Armoréhemin  $q_1 = 2;$ όταν η ποσότητα προϊόντος είναι li podovni αποκομίζουν οι καταναλωτές Πόσο είναι το πλεόνασμα που  $CS = 1$  $CS = \frac{1}{2} \times AB \times BC$ IT Acovacpe  $S = \int_0^a \sqrt{D(q)} dq - q_1 p_1$ <br>=  $\frac{86}{3} - 2 \times 9 \approx 10.67$  $=\frac{1}{2}\times 11\times 2=11$ 99=Strencon 15 nom a fin unance colardividum 20  $A = 20 - 6q + \frac{1}{4}q^2$ 10 B R TONS  $\sim$  $\overline{\mathbf{C}}$  $\omega$ SEALLY CO ESCA  $77.6$ 6 / 54 02129901

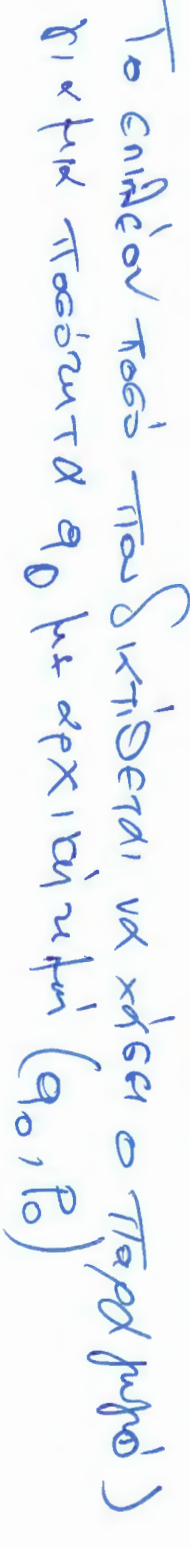

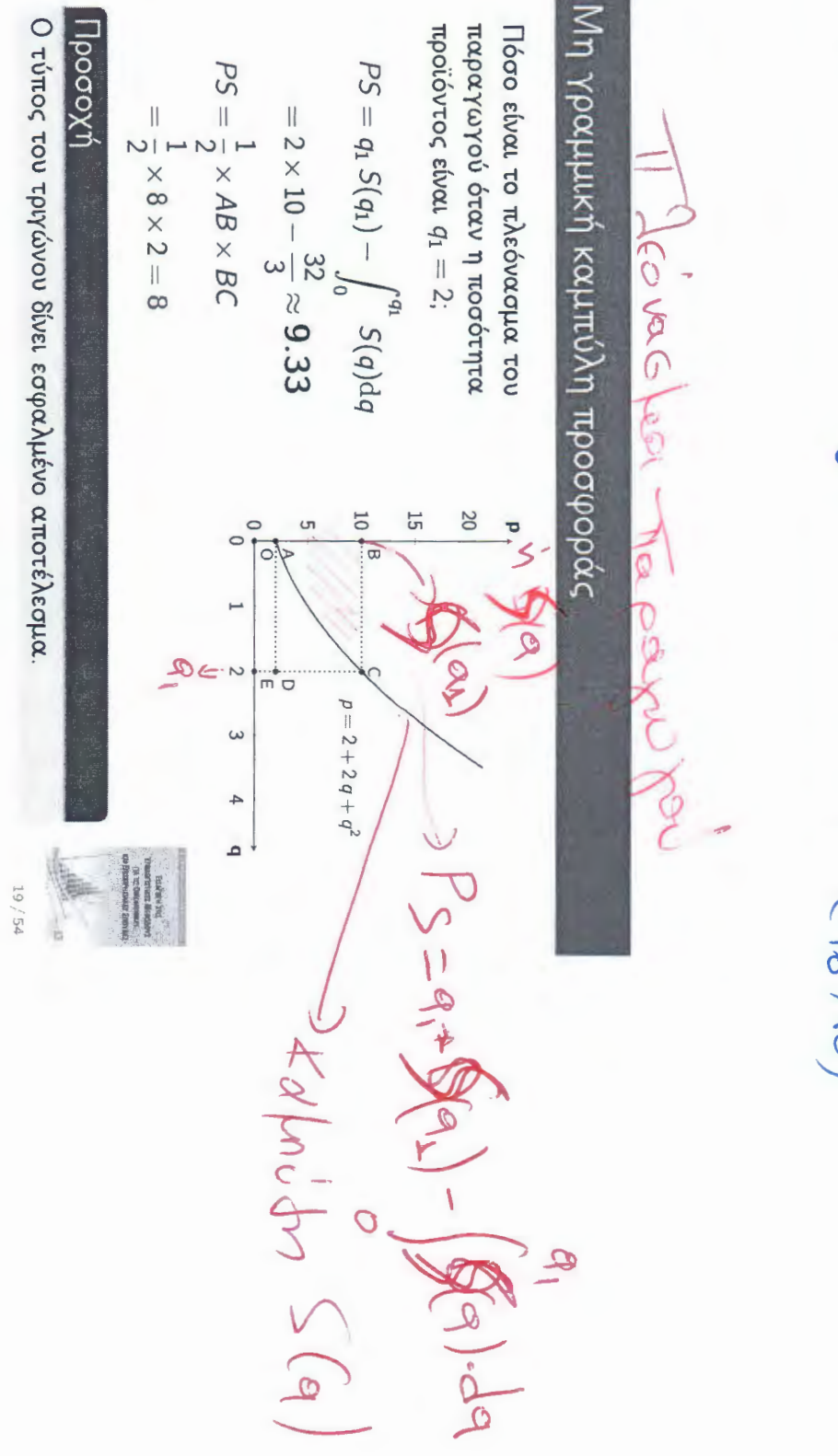

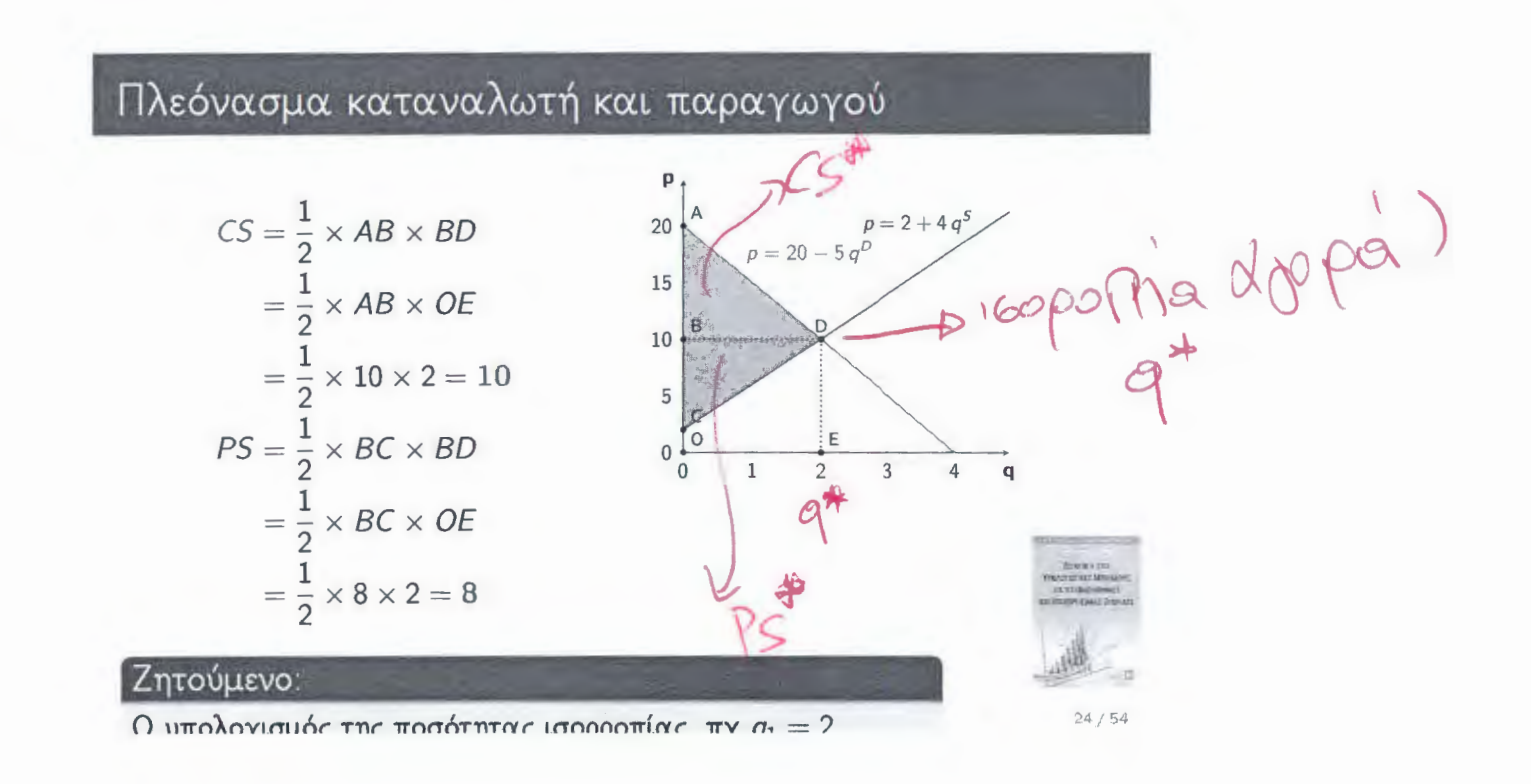

**Allen A** 

 $\sim$   $\sim$ 

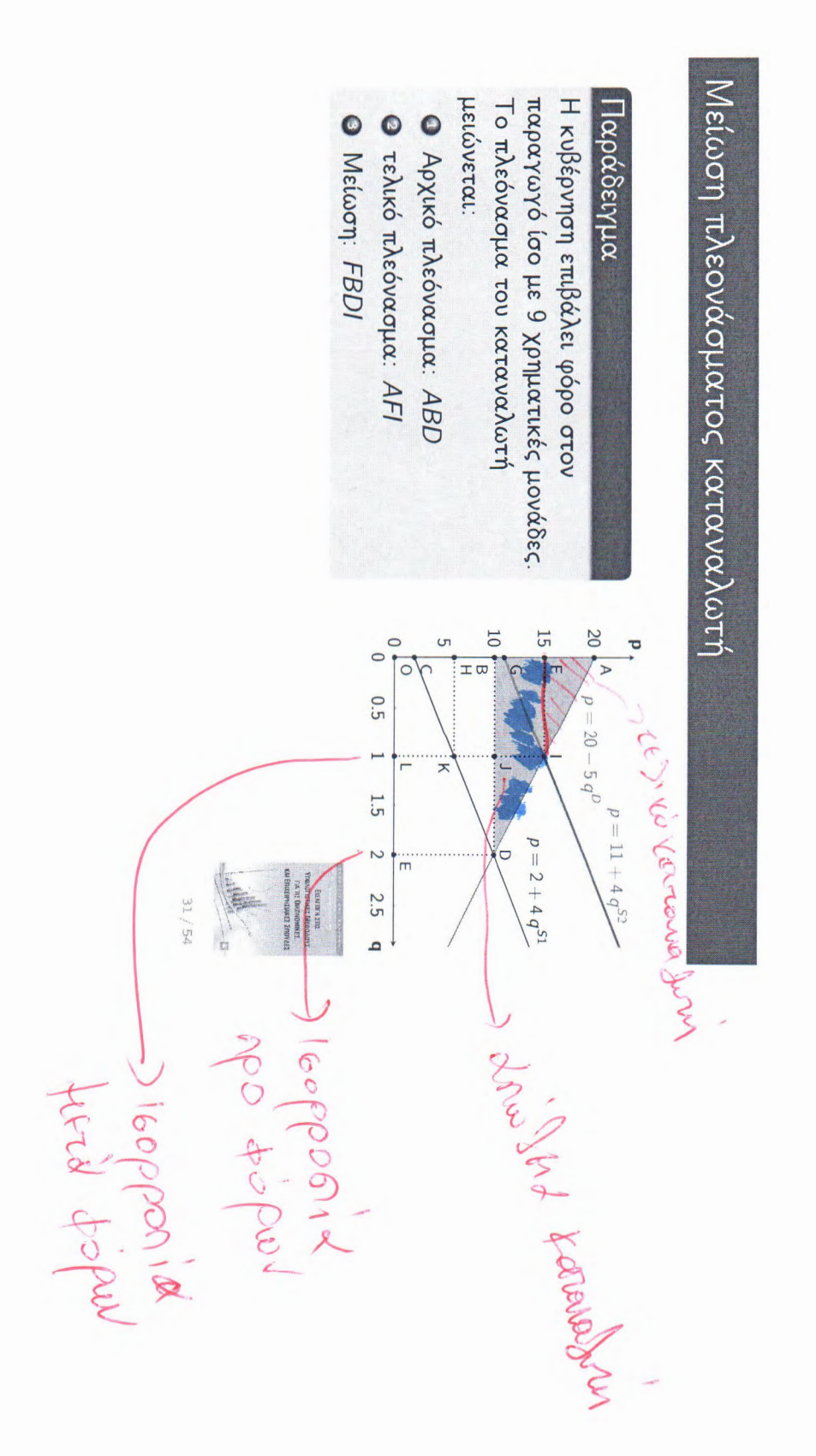